# **NMS8280 programmers information**

#### *Gathered by HansO, 2001*

In this document all available information known is gathered concerning the programming concepts for the NMS8280. If and how this is applicable to the Sony 900P (besides the Basic commands) is unknown

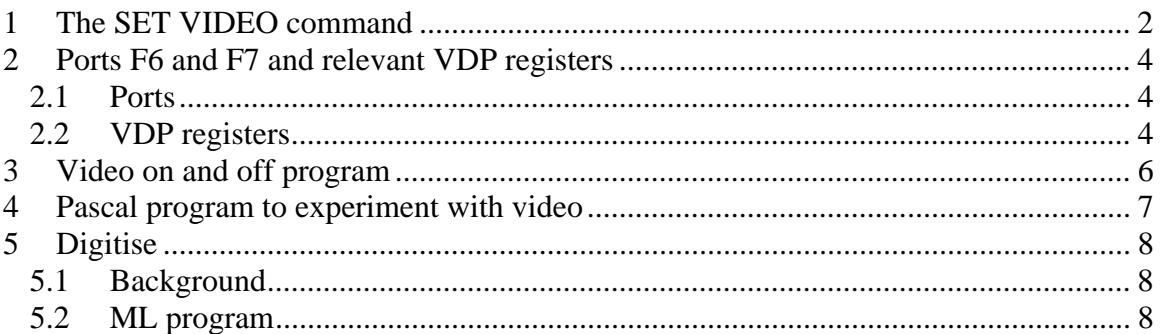

# <span id="page-1-0"></span>1 The SET VIDEO command

From the book MSX-2 Basic by A.Sickler

### SET VIDEO<X>[,<Y>[,<Z>[,<XX>[,<YY>[,<ZZ> [<XXX>]]]]]]

Hiermee kan men de zogenoemde superimpose-modus aangeven. Superimpose wil zeggen, dat er beelden kunnen worden gemengd (gesuperponeerd).

De volgende tabellen geven de mogelijkheden aan:

- <X> Waar komt het beeld vandaan?
- 0 Van de computer
- 1 Van de computer
- 2 Te zamen met een ander beeld (superimposed)
- 3 Van de video-input

In 0 is er geen externe synchronisatie mogelijk en in l, 2 of 3 is er geen 'composite output' (gemengde beelden of output) mogelijk.

- <Y> Hoe groot is de intensiteit?
- 0 Half
- l Vol

Zonder nadere aanduiding is Y gelijk aan 0.

- <Z> Regelt de kleurenbesturing
- O Alleen voor output (uitvoer)
- l Alleen voor input (invoer)

Zonder nadere opgave wordt 0 aangenomen.

- <XX> Regelt de synchronisatie
- O Intern
- l Extern

Zonder nadere opgave wordt 0 aangenomen.

<YY> Regelt het audiosignaal

- O Alleen van computer
- 1 Meng externe input van rechterkanaal met computer
- 2 Meng externe input van linkerkanaal met computer
- 3 Meng externe kanalen met computer

Zonder nadere opgave wordt 0 aangenomen.

- <ZZ> Regelt de externe video-input
- O RGB-euroconnector
- l TV-connector

Zonder nadere aanduiding wordt 0 aangenomen.

<XXX> Selectie van audio/video-output van RGB-euroconnector

- l Wordt gekozen
- O Wordt niet gekozen

Zonder nadere aanduiding wordt 0 aangenomen.

Voorbeeld: SET VIDEO 2

Waarschuwing: deze instructie werkt alleen als de computer is voorzien van 'super imposed'.

## <span id="page-3-0"></span>2 Ports F6 and F7 and relevant VDP registers

Ports and VDP registers which are important for the video facilities as used in the NMS8280.

#### *2.1 Ports*

#### **Port F6h**

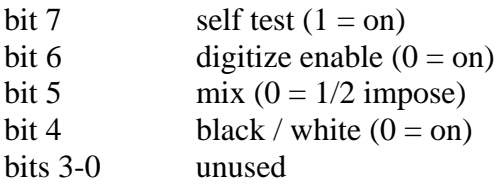

Thanks to Albert Beevendorp and Koen van Hartingsveldt for the information.

Note that the Basic SET VIDEO command does not control port F6 in anyway. Bit 5 and 6 has to be altered in combination with the SET VIDEO command.

#### **F7 A/V control**

- b0 audio R write Low mixing off
- b1 audio L write Low mixing off
- b2 select video input low RGB SCART connector
- b3 detect video input read low no video present
- b4 AV control write low: TV
- b5 YM control write low TV
- b6 inverse of bit 4 of VDP register 9 (CBD), write
- b7 inverse of bit 5 of VDP register 9 (TP), write

Note that the SET VIDEO command in Basic controls the I/O port F7.

#### *2.2 VDP registers*

Relevant VDP registers, controlled by the SET VIDEO command

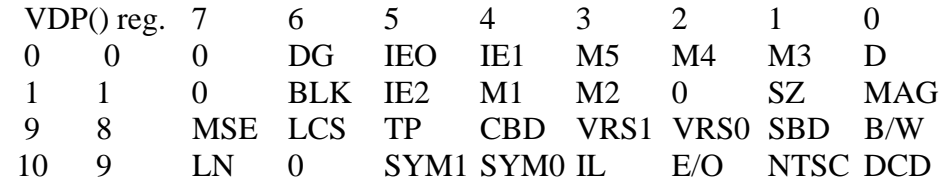

- DG -Digitize
- IE0 -Vertical Retrace Interrupt Enable
- IE1 -Horizontal Retrace inerrupt Enable
- IE2 -Light pen/mouse Interrupt Enable

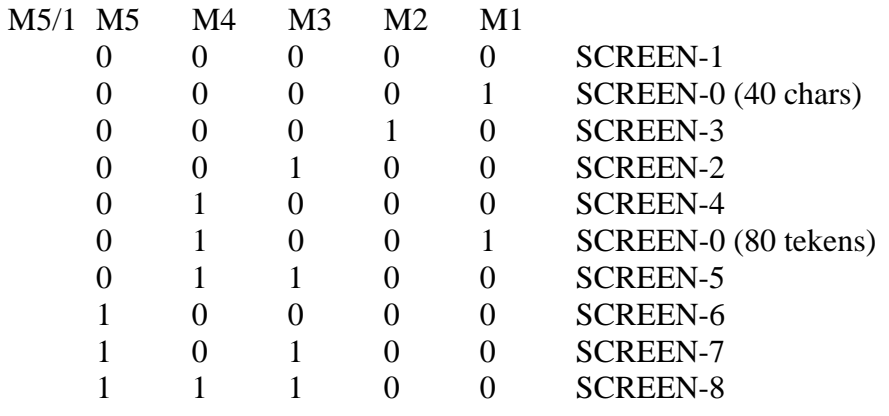

- D -External VDP-input
- BLK -Enable/Disable Display
- SZ -Sprite size
- MAG -Magnify Sprites
- MSE -Light pen/mouse (1=muis)
- LC5 -Light pen/coincidence select (1=light pen)
- TP -Transparant mode (1= color 0 niet transparant)
- CBD -Color bus Direction

VRS1/0-Video RAM select

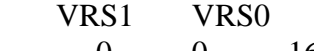

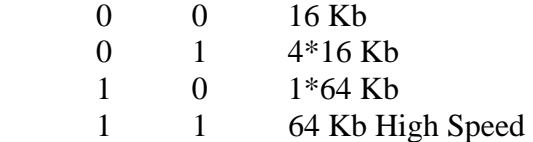

SPD -Sprite disable

#### SYM0/1-Synchronisatie Mode

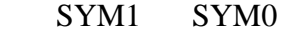

 0 0 Intern 0 1 Mix 1 0 Extern (Digitize) 1 1 none

 IL -Interlaced Mode E/O -Even/odd Display NTSC -TV/Monitor Select DCD -Dot Clock Direction

#### <span id="page-5-0"></span>3 Video on and off program

A program handwritten to set the super impose on or off. By MSXHans, 1992.

Enter the code in a program and save as .COM file.

VIDEO ON VIDEO OFF  $CS$   $Q$  ushoc  $D$  $0e$  og  $w$   $c, q$  and  $06y^2$  CD 0,18  $CDB, Z$  $00$ <br> $47$ <br>00 NOP<br>UD B,A<br>NOP  $\overline{\mathcal{O}}$  $C_{1}$ POP BC  $3EqE$  CD A,  $qF$ <br>  $03Eq$  OUT F7, A  $LD$   $A$ <sub>p</sub>  $DF$  $OUT$   $f7, A$  $D$  $F$  $cg$ 

# <span id="page-6-0"></span>4 Pascal program to experiment with video

(requires Pascal libraries from Kari Lammassaari)

program setvideo ;

{ experiments on using ports F6 and F7 in combination with SET VIDEO command

 port F7 bit 6 is superimpose on (0), off (1) port F6 bit 6 half (0) full (1) computer image intensity

MSXHans 1999-2001}

 {\$I grpprint.inc } {\$i setvideo.inc }

begin

writeln;

writeln ('test') ;

color (15,0,0);

```
set_video (2,1,0,1,3,1,0) ; 
readln ; 
inline ($3e/$bf/$d3/$f7); 
writeln('F7 bit 6 uit') ; 
readln;
```

```
{set_video (2,0,0,1,3,1,0); 
} 
readln ; 
inline( $3e/$dF/$d3/$f6) ; 
readln; 
set_video (0,0,0,0,0,0,0) ;
{restore ports F6 and F7 ) 
inline ($3e/$ff/$d3/$f7/$d3/$f6) ;
```
color (15,4,4);

end.

# <span id="page-7-0"></span>5 Digitise

The NMS8280 is capable of digitizing (capture) a video image. This chapter shows the background and an example.

### *5.1 Background*

Onderwerp :Digitaliseren

- 1. sync extern, reg9 bit5,0 bit4,l (=vdp(10)) F7 out bit7, l bit 6,0 rest 1
- 2. color ,,255 (voor screen 8)
- 3. a/d converter aan out f6 bit 6,0 rest l
- 4. inlezen, reg 0 bit 6,l voor minstens 1/50 sec.
- 5. stop lezen converter uit enz.

Information from Erik de Boer, 1989

#### *5.2 ML program*

With handwritten comments by MSXHans

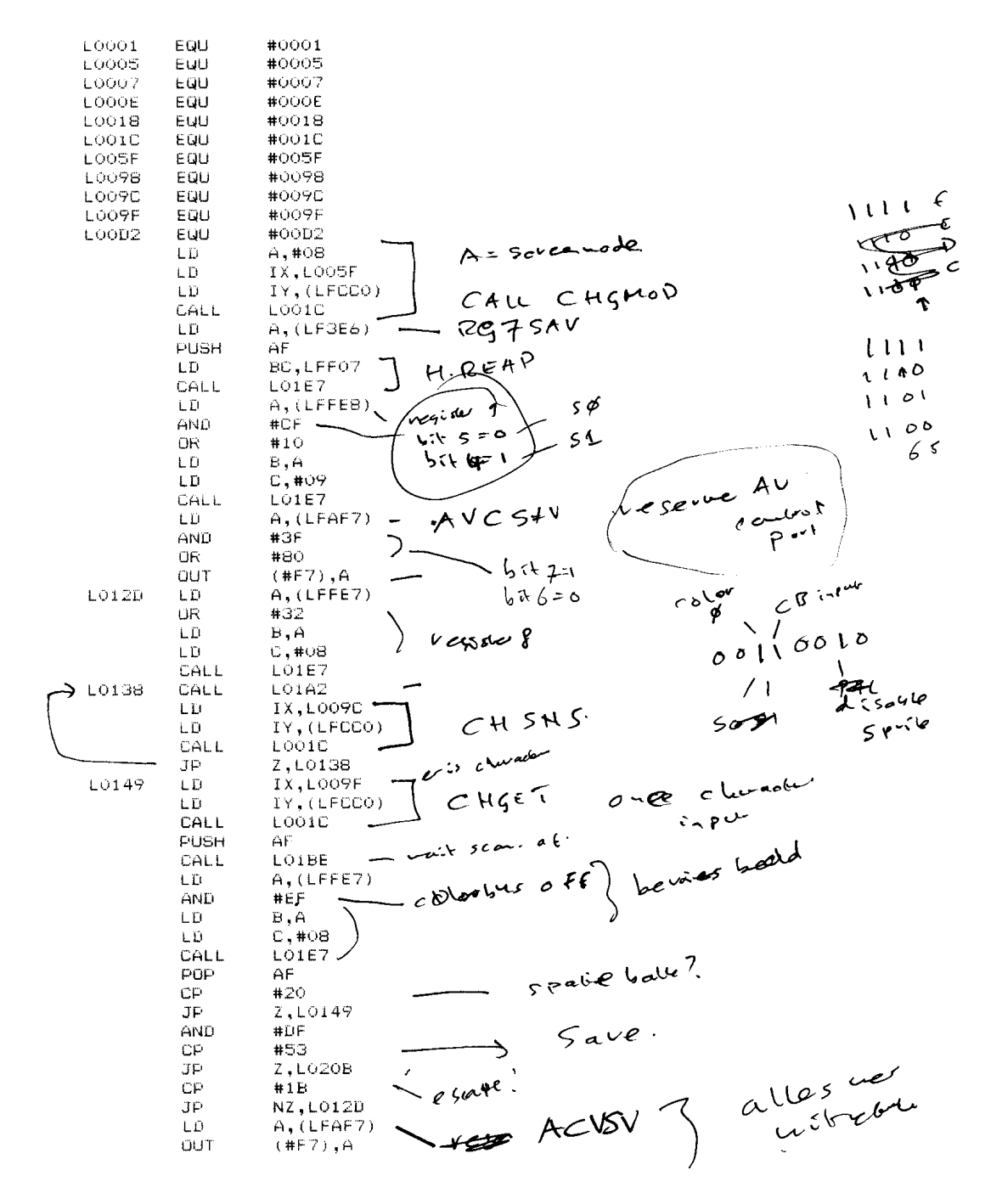

 $\mathbf{I}$ 

 $\mathsf{L}\mathbb{D}$ A, (LFFEB) AND  $#CF$  $\mathsf B$  ,  $\mathsf A$ LD alles metter LD  $C, #09$ CALL LO<sub>1E7</sub>  $A, (LFFE7)$  $\mathsf{L}\,\mathbb{D}$ AND  $HFD$  $\mathbbm{B}$  ,  $\mathbbm{A}$  $LD$ LD.  $C$ ,#08 CALL LO1E7 POP  $\mathbb{B}\mathbb{C}^-$ LD  $C, 407$ TORYT CALL LO1E7 IX,LOOD2 LŨ  $\begin{array}{c}\n\overbrace{11}, \overbrace{10010}, \overbrace{10010}, \overbrace{1$  $\mathsf{LD}$ end of the CALL LOOIC  $\sim$ set to disilve **RET** vegoTiber p LO1A2 CALL LOIBE  $A$ , (LF3DF) -ŁD OR  $#40$ -  $\eta q$  as  $\mathsf{LD}$  $\mathsf B$  ,  $\mathsf A$ set region  $\mathsf{LD}$  $C, #00$  $LODE7$ CALL CALL LO1BE<sup></sup> بأبي LD  $A, (LFGDF)$  $5.04$  and  $9.09$ tk  $ve^{k^k}$ AND #BF  $\mathsf{L}\,\mathbb{D}$ B,A ŁD  $C$ ,#00  $\int_0^{\infty}$ very vi cul LOIEZ  $\rm{JP}$  $x^{(1)}$  $2<sup>1</sup>$ LOIBE CALL AND #40  $z$ can JP. Z,LO1BE  $6<sup>o</sup>$  $\mathbf{v}^k$ LOIC6 CALL LO1CF AND  $#40$  $5^{620}$  $\nabla$  enot  $NZ$ , LO1C6  $\rm{JP}$ RET UBP  $x e 956x$ LOICF  $A, 402$ LD. **DI** Laugue suite comments of **OUT**  $(499), A$  $\mathsf{LD}$ A, #8F  $(499)$ , A **UUT**  $(SP)$ , HL return in the ΕX  $(SP)$ , HL  $EX$ IN  $A, (499)$ ΕX AF, AF ' XOR  $\Delta$  $(+99)$ , A OUT LD.  $A, HBF$ OUT  $(499)$ , A  $Cov_{Veyltsk}^{\prime}$ <br>  $Vavwl = \frac{1}{2}$ EI EX AF, AF? RET toruhik7=1 LO1E7  $A, B$ LD  $\rm D\,I$ OUT  $(499)$ , A  ${\sf LD}$  $A, C$ ↘  $\mathcal{L}$ AND  $#3F$ OR.  $#80$  $OUT$  $(499)$ , A

 $\mathcal{Z}$ 

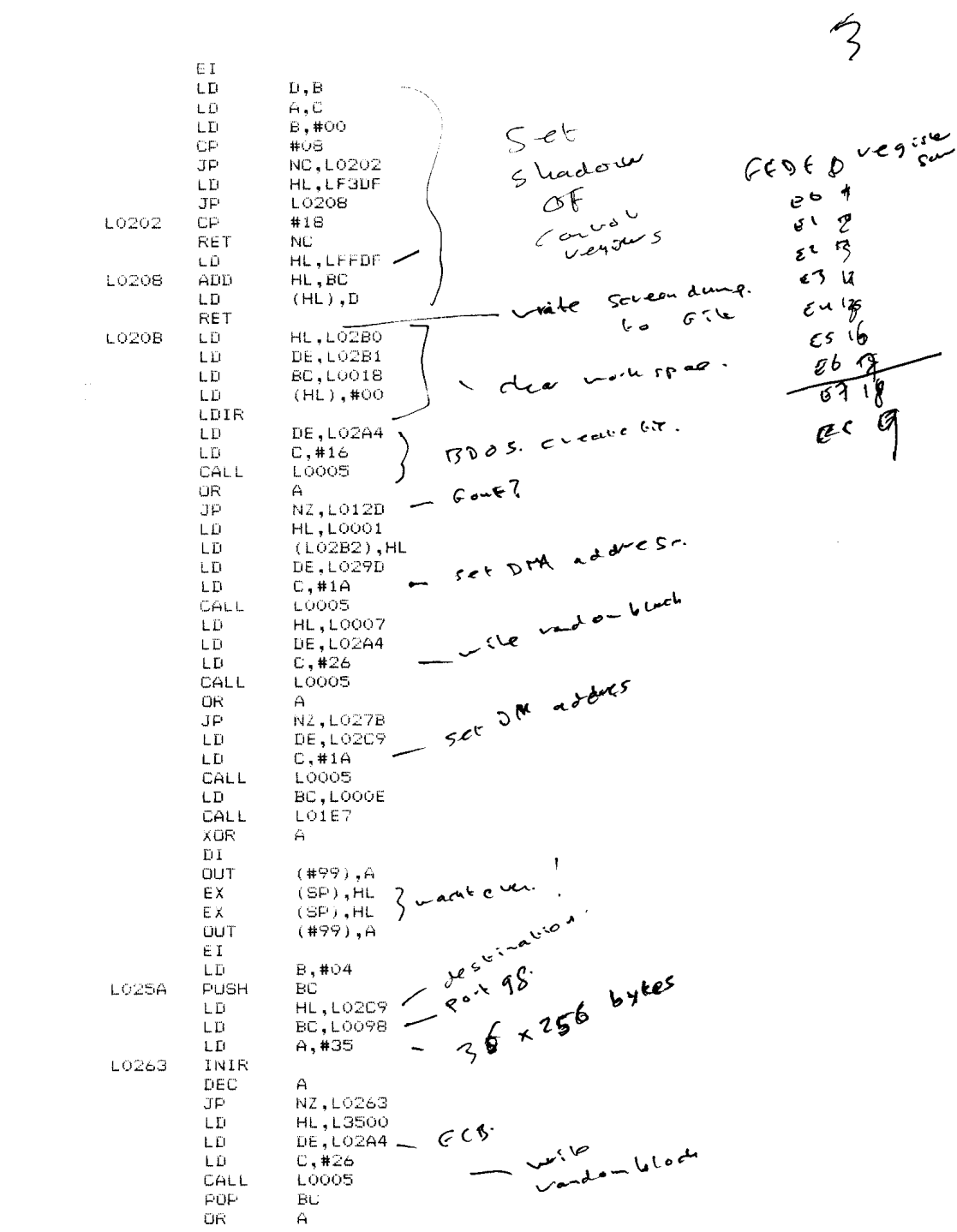

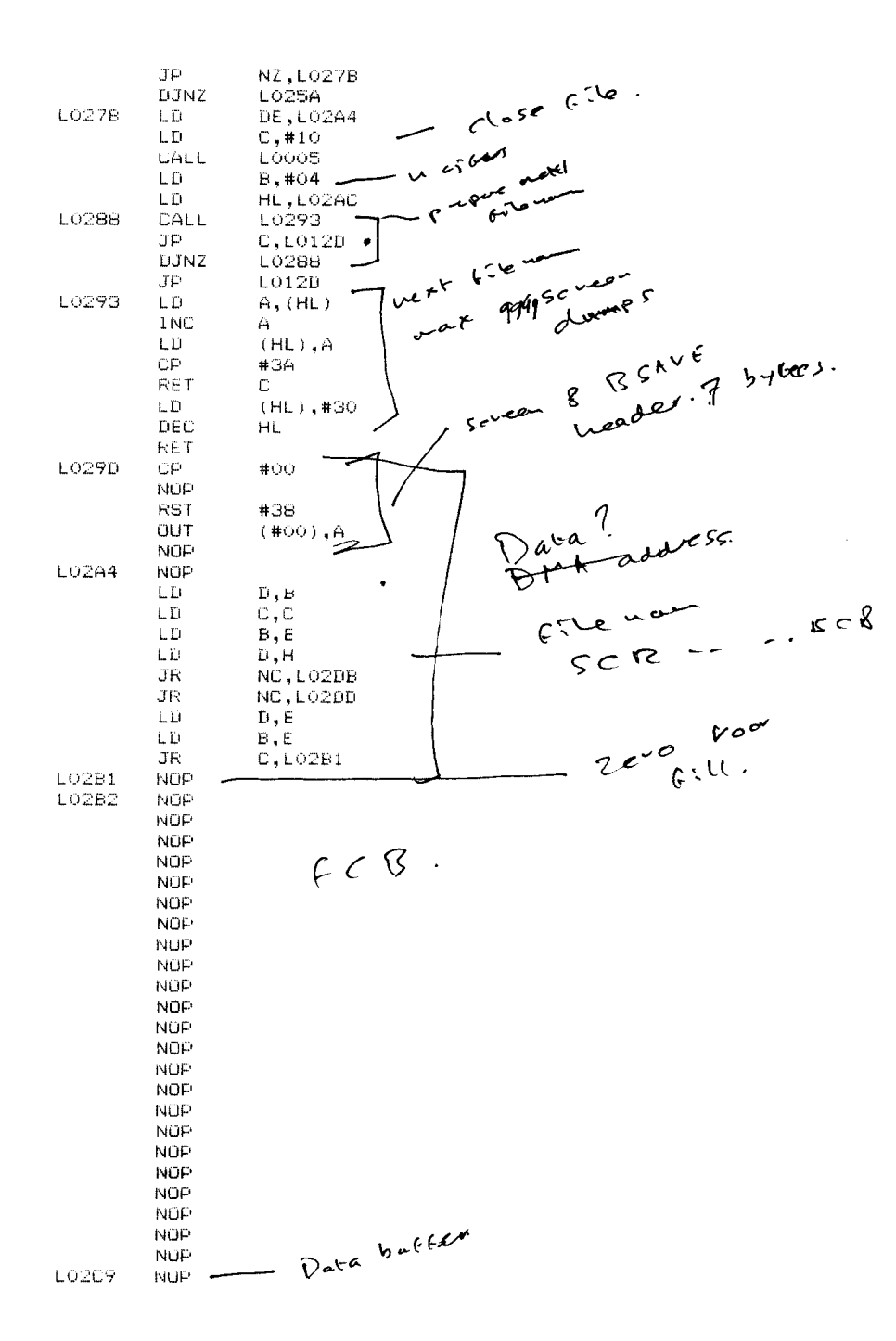

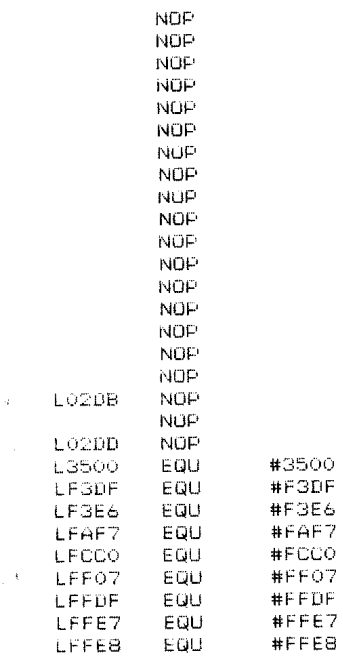

 $\sim$   $\epsilon$ 

 $\overline{u}$ 

 $\omega_{\rm c}$  .